# ABL Data Integration

#### Today and Tomorrow

David Moloney Software Architect Progress Software

# **PROGRESS EXCHANGE<sup>®</sup>**

#### Agenda

- Challenges of Data Integration
- **ABL Data Integration Methodologies**
- **Loose Versus Tight Coupling at the Point of Integration**
- **ODBC Bridge**
- **Future Data Abstractions, Embedded Objects and Tight Integration**

## Challenges of Data Integration

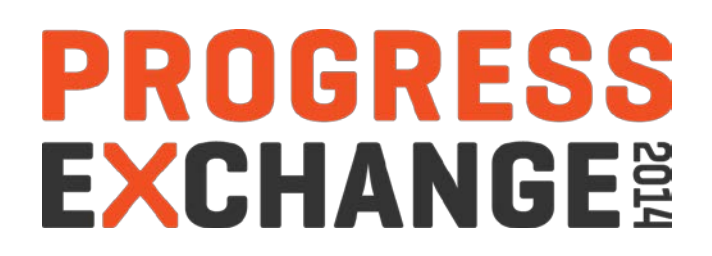

The Challenges of Data Integration

**Form: Consumed, hosted,** (un)structured, Integrity, Volume, Velocity, Variability

#### **Approach**:

Technology/cost, scalability, efficiency, throughput, availability, data analysis

#### **Business Climate**:

Customer/partner demands, competition, mergers, divestments

#### **BUILD INTEGRATE Powerful Apps All Your Data ASSEMBLE INTEGRATE DEPLOY ANALYZE MANAGE COLLABORATE Pacific Cloud Services** Community & Architecture Governance **Collaboration Services Services Services FLEXIBLE RUN-TIME INFRASTRUCTURE** public | private | on-prem

The Challenges of Data Integration

# Data Integration Application

# Transaction-Oriented OpenEdge Applications Are About Data

Discovering, cleansing, monitoring, transforming, aggregating and delivering data from disparate sources to where it is needed, when it is needed

## ABL Data Integration Methodologies

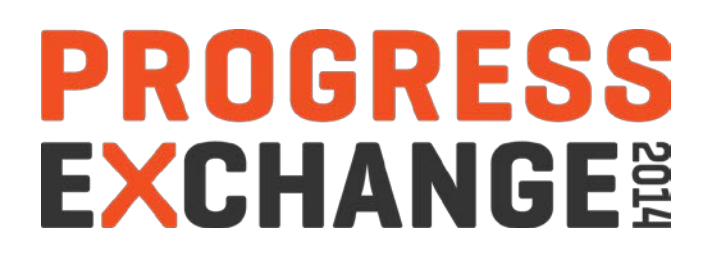

Traditional ABL Language Binding: Relational Data Access

- FIND ■ DELETE CAN-FIND IMPORT COPY-BUFFER
- FOR EACH **CREATE**  AVAILABLE **EXPORT • DEFINE QUERY/DATASET**
- **UPDATE**

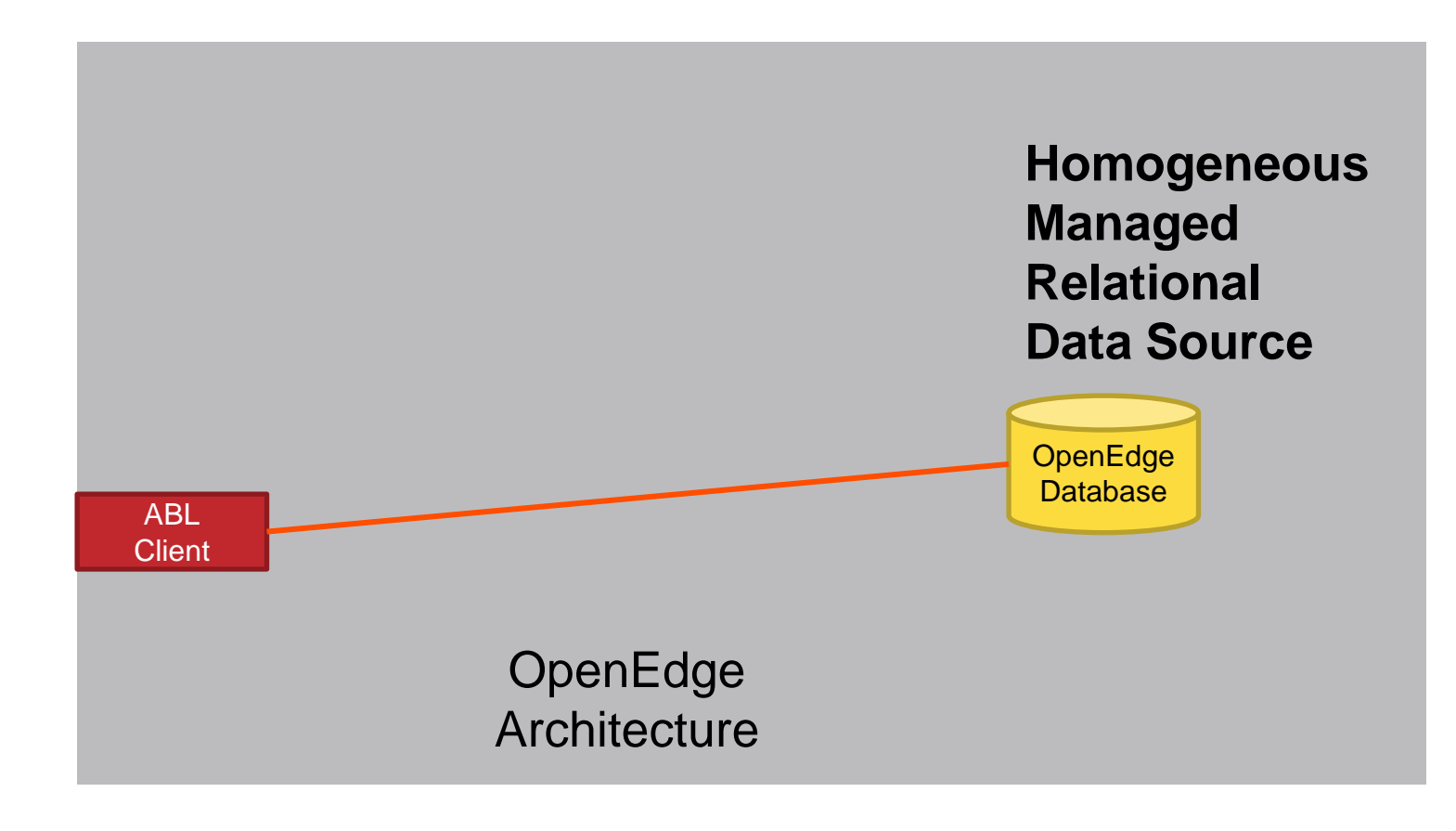

Traditional ABL Language Binding: File Distribution & Streaming

- IMPORT / EXPORT
- **INPUT FROM / OUTPUT TO**
- **PUT**
- **INPUT THROUGH**
- **OUTPUT THROUGH**

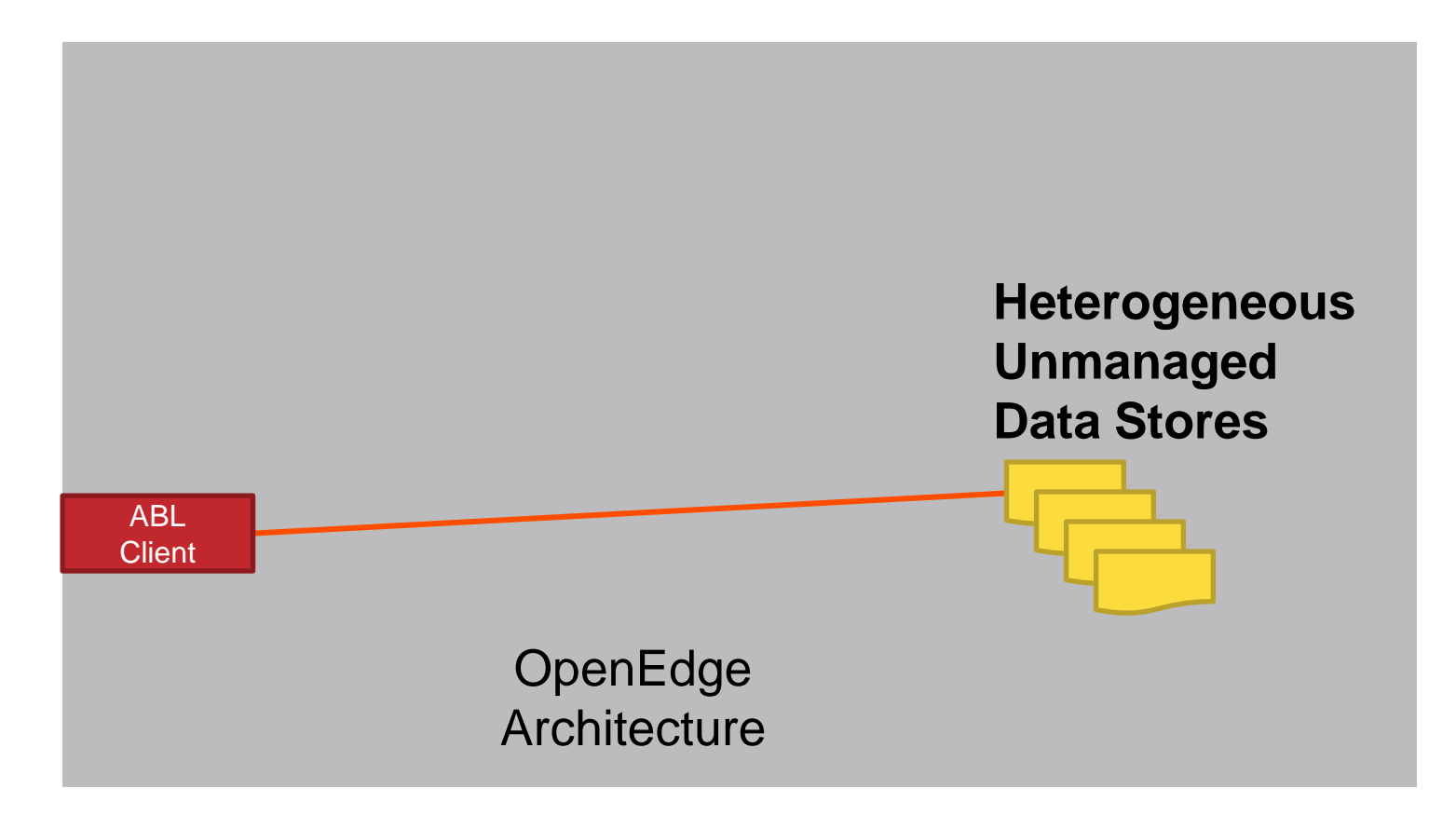

Traditional ABL Language Binding: Relational Data Access via "Gateways"

- FIND DELETE CAN-FIND **IMPORT** COPY-BUFFER
- FOR EACH **CREATE**  AVAILABLE **EXPORT • DEFINE QUERY/DATASET**
- **UPDATE**

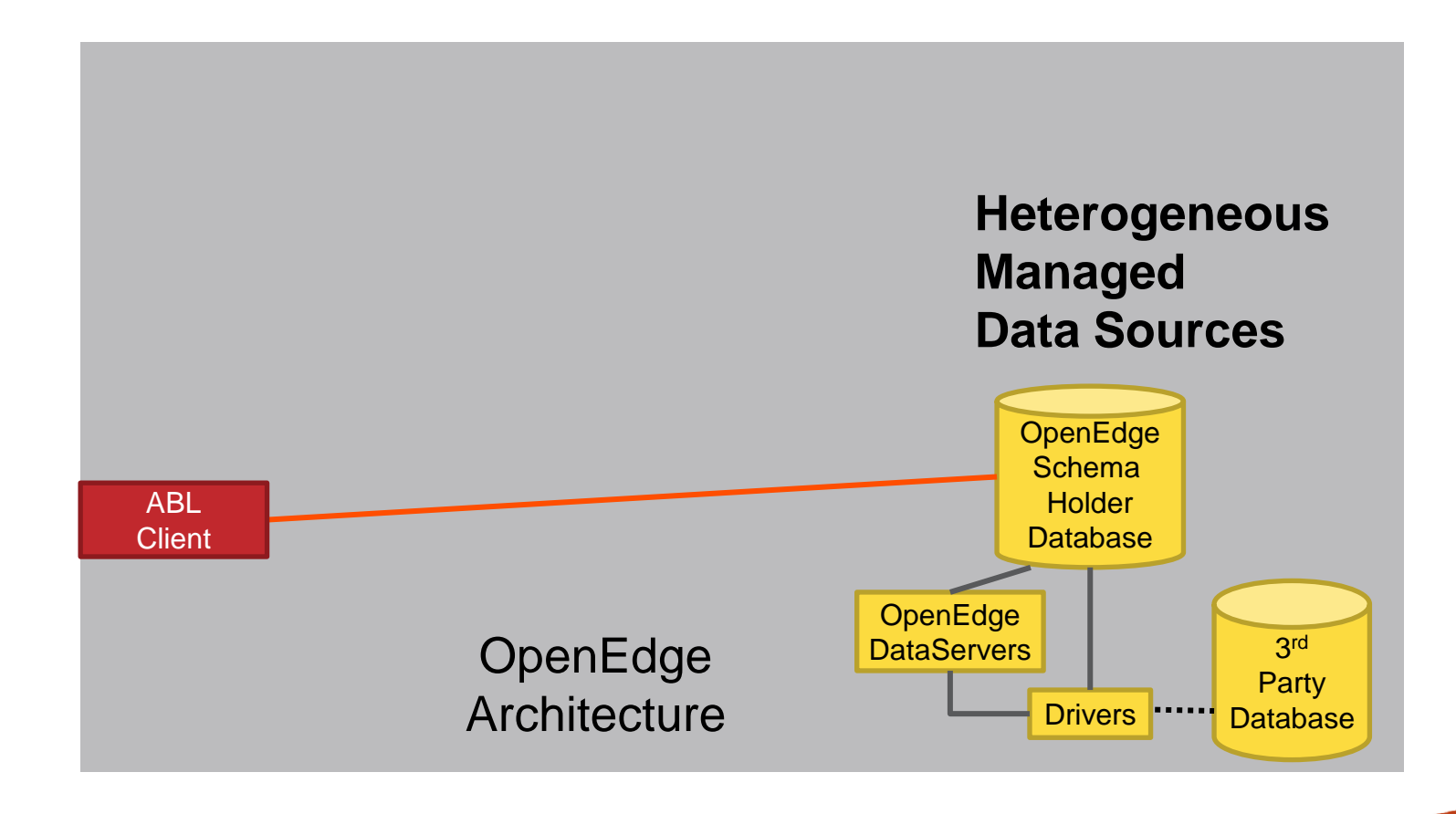

#### Traditional ABL Language Binding: Era of Web 1.0

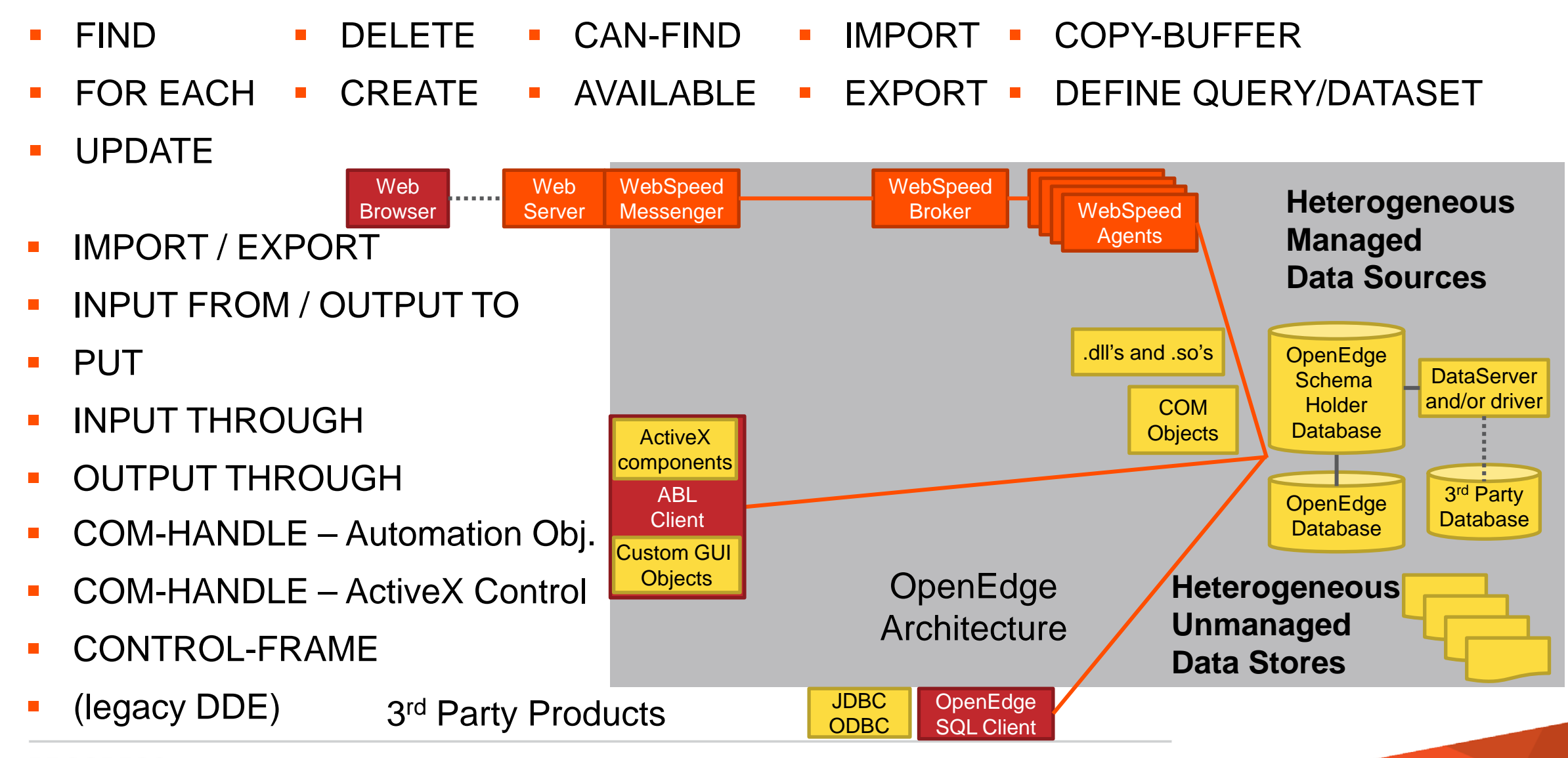

#### Non-Traditional, Non-Language Binding: Era of Web 2.0

- Progress.Data.BindingSource Object
- Progress.Windows.Form
- **USING System. Windows. Forms**
- DEFINE DATASET … NESTED
- USING System.Data.SQLClient
- **USING System.Data.BindSource**

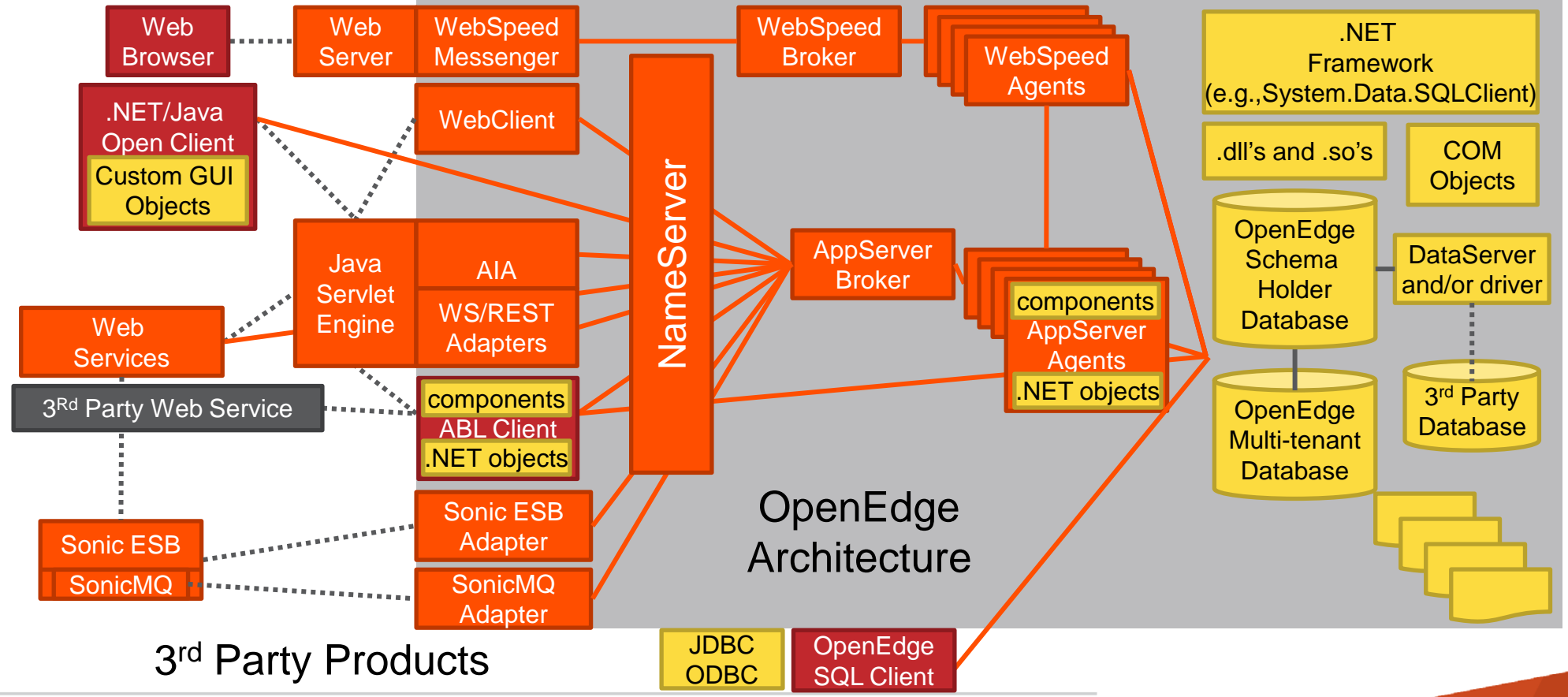

Language-Based Network Interface: Message-Based Data Access

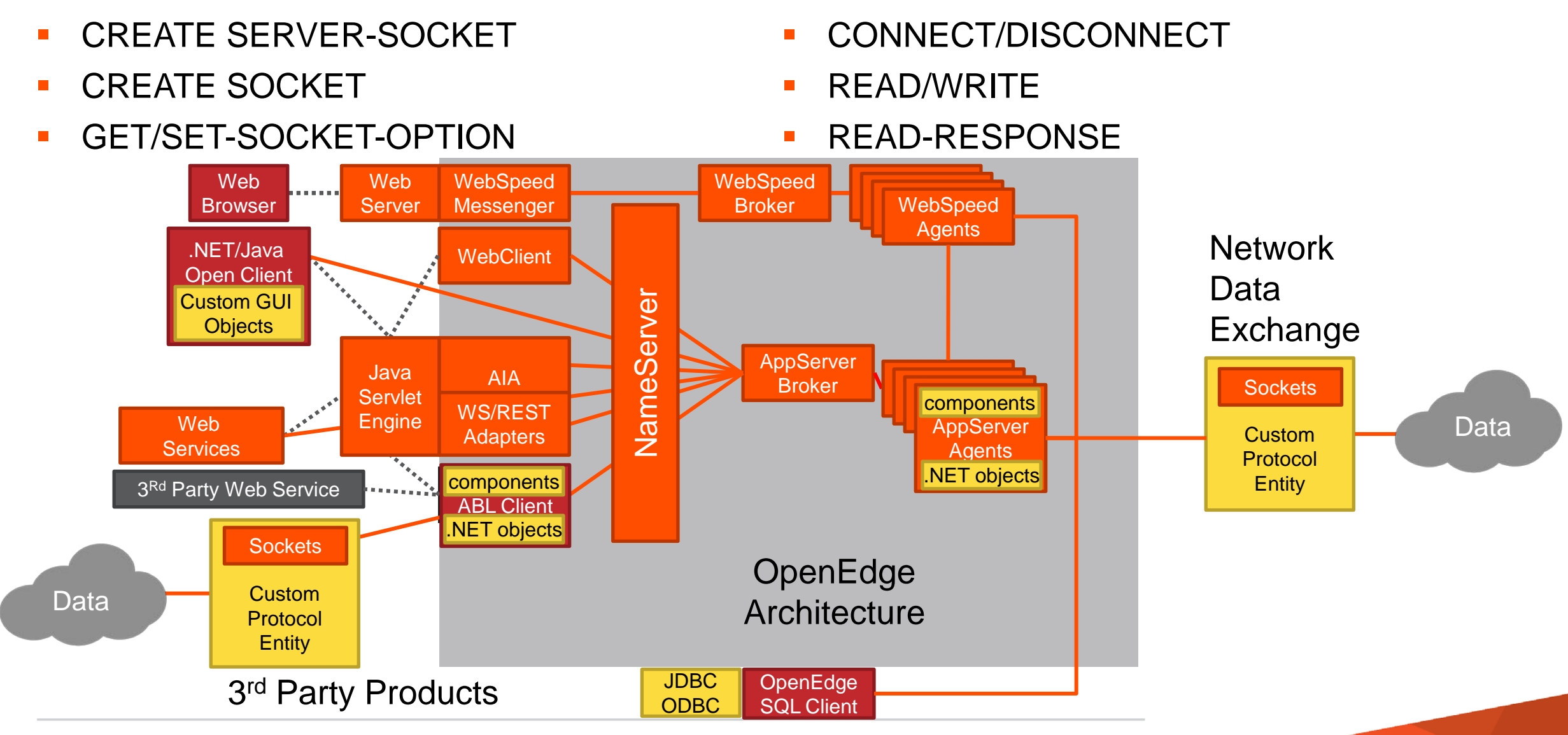

#### Web Services Data Transport (Heavyweight)

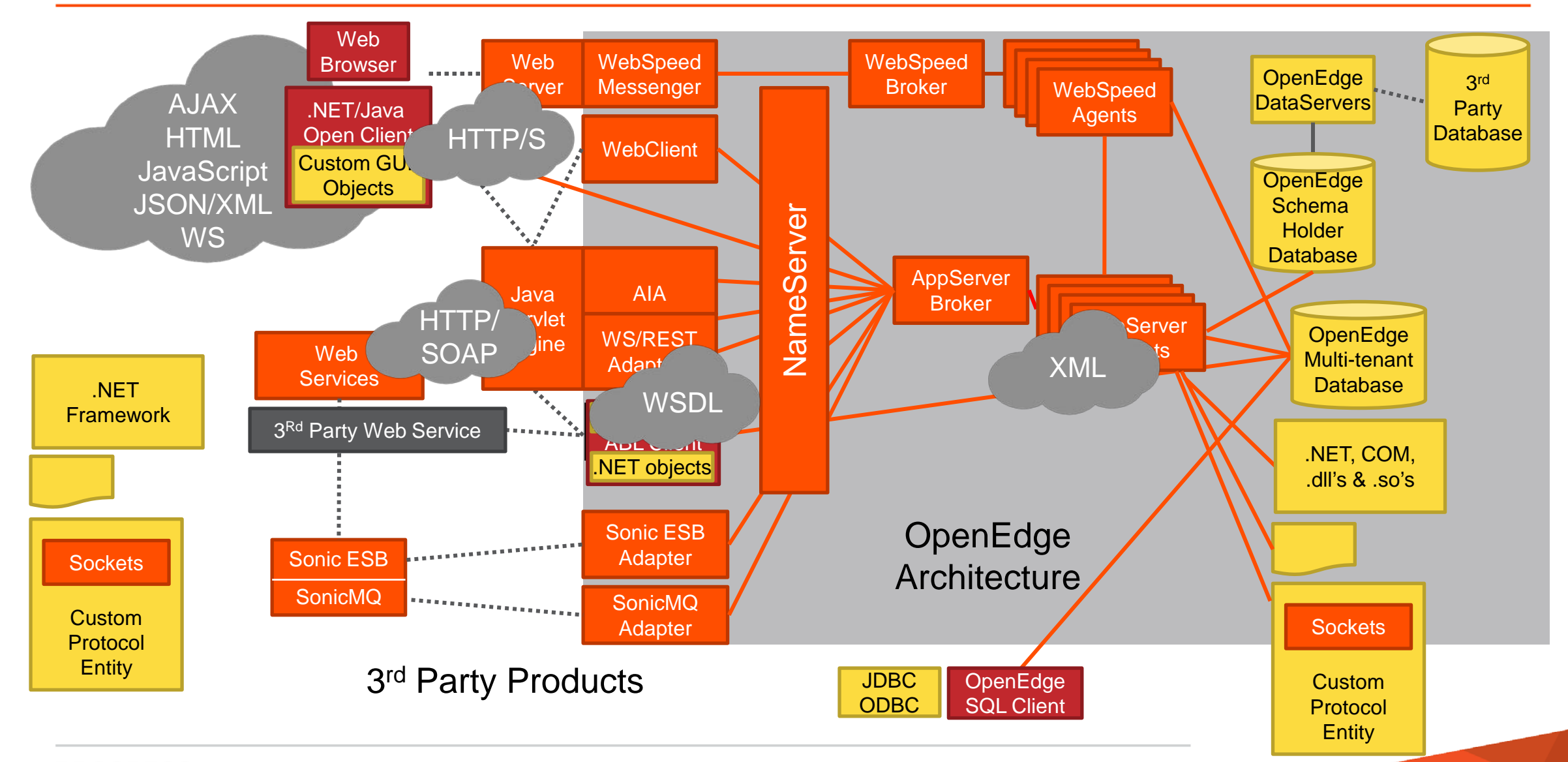

#### REST Services Data Transport (Lightweight)

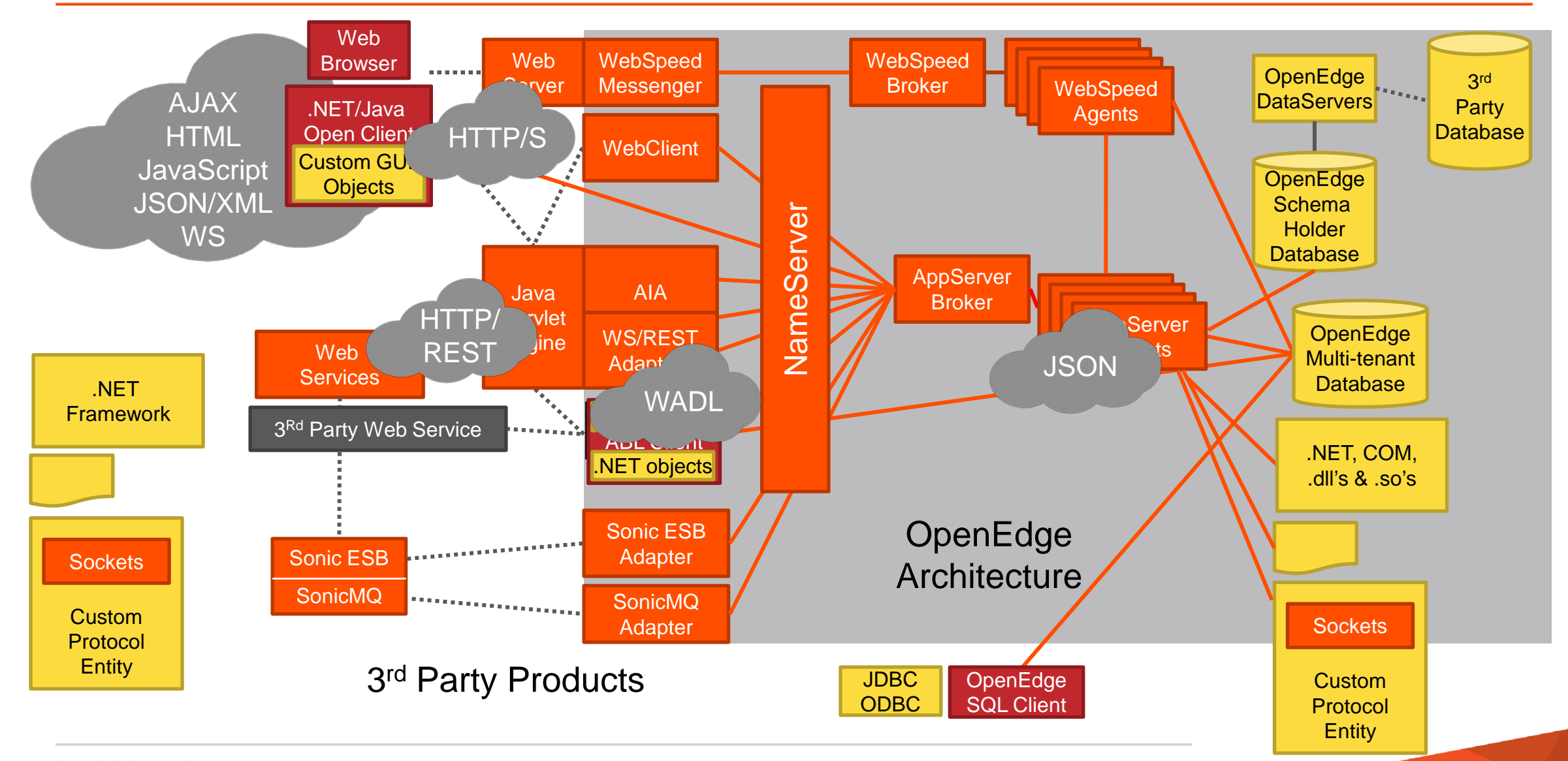

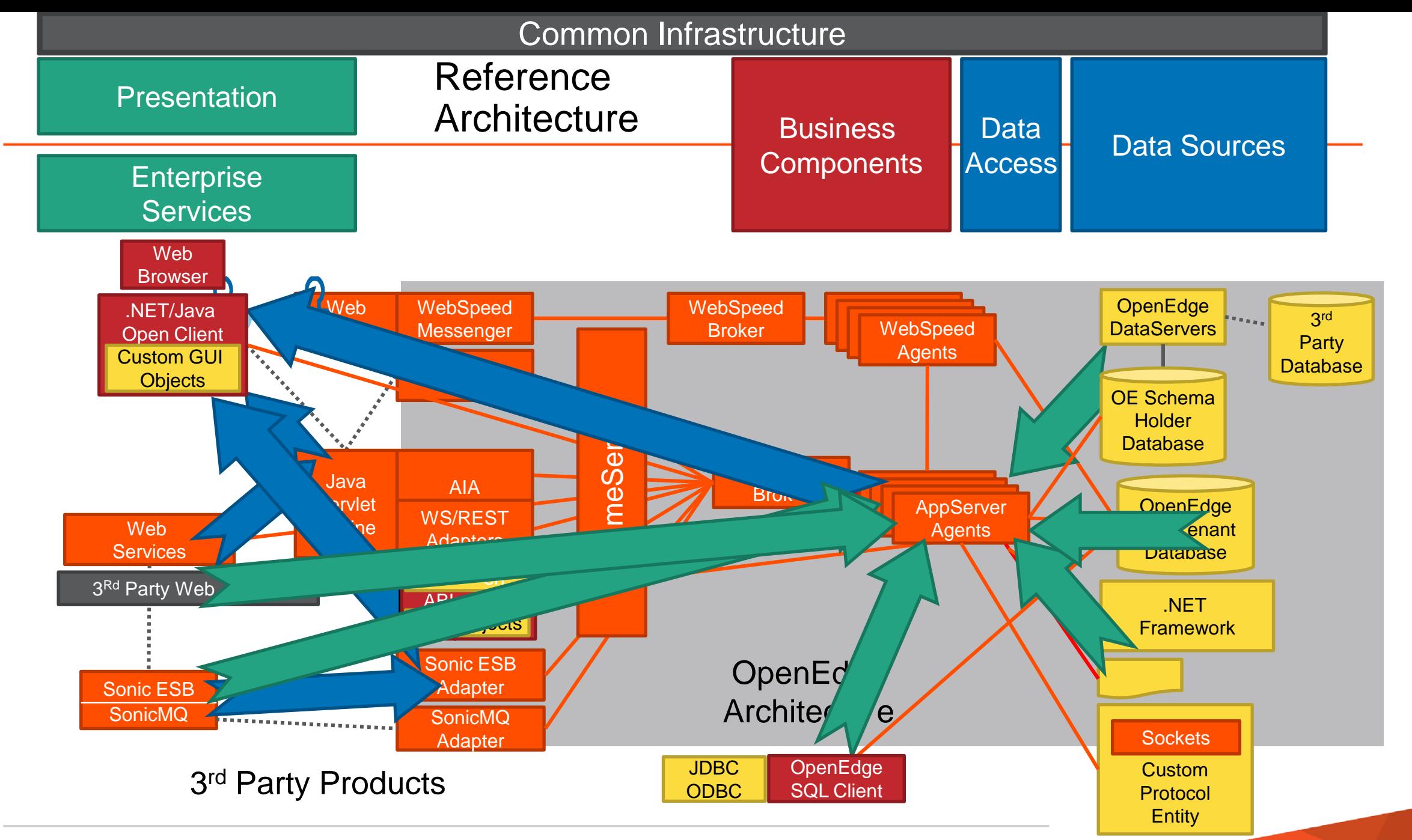

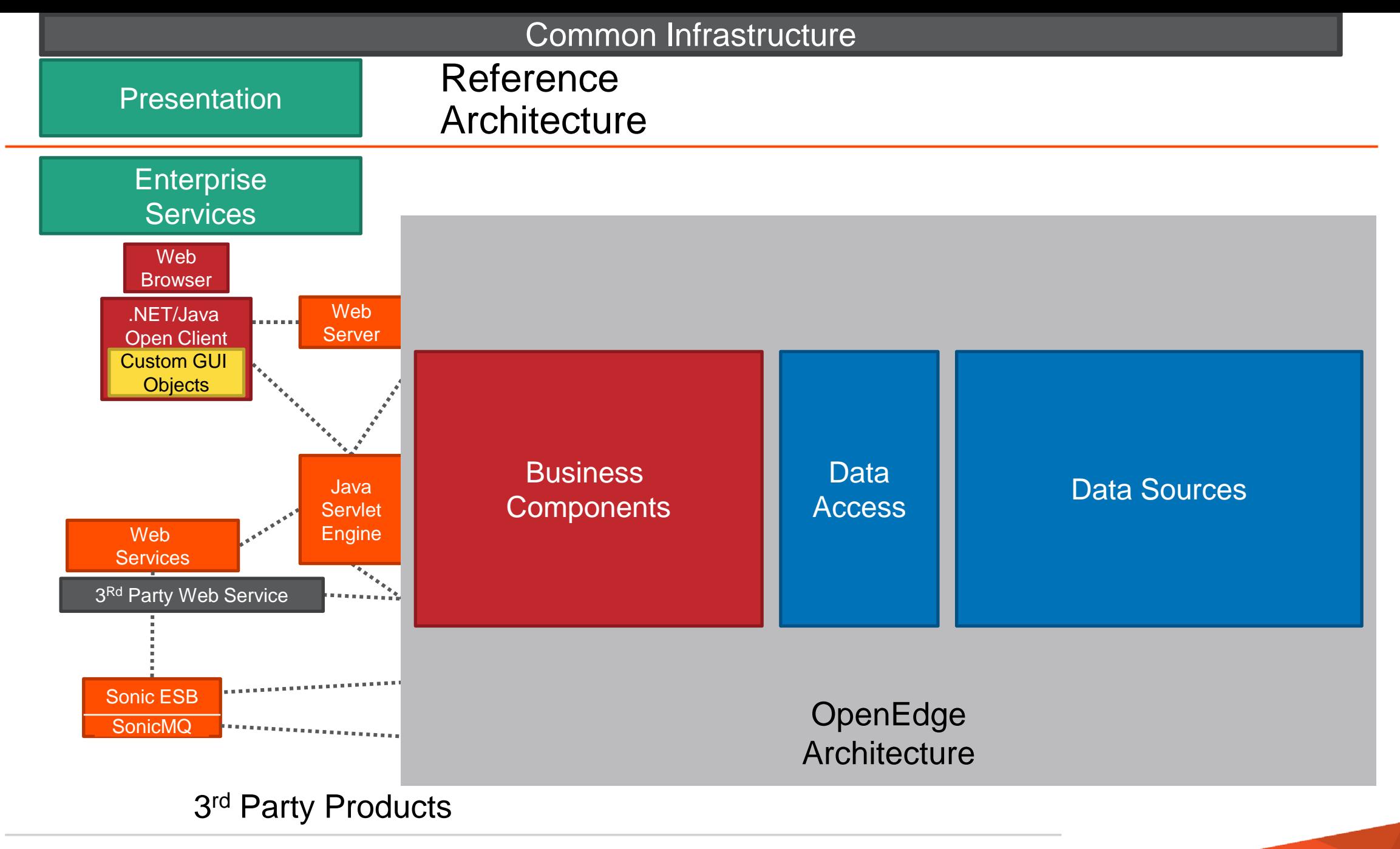

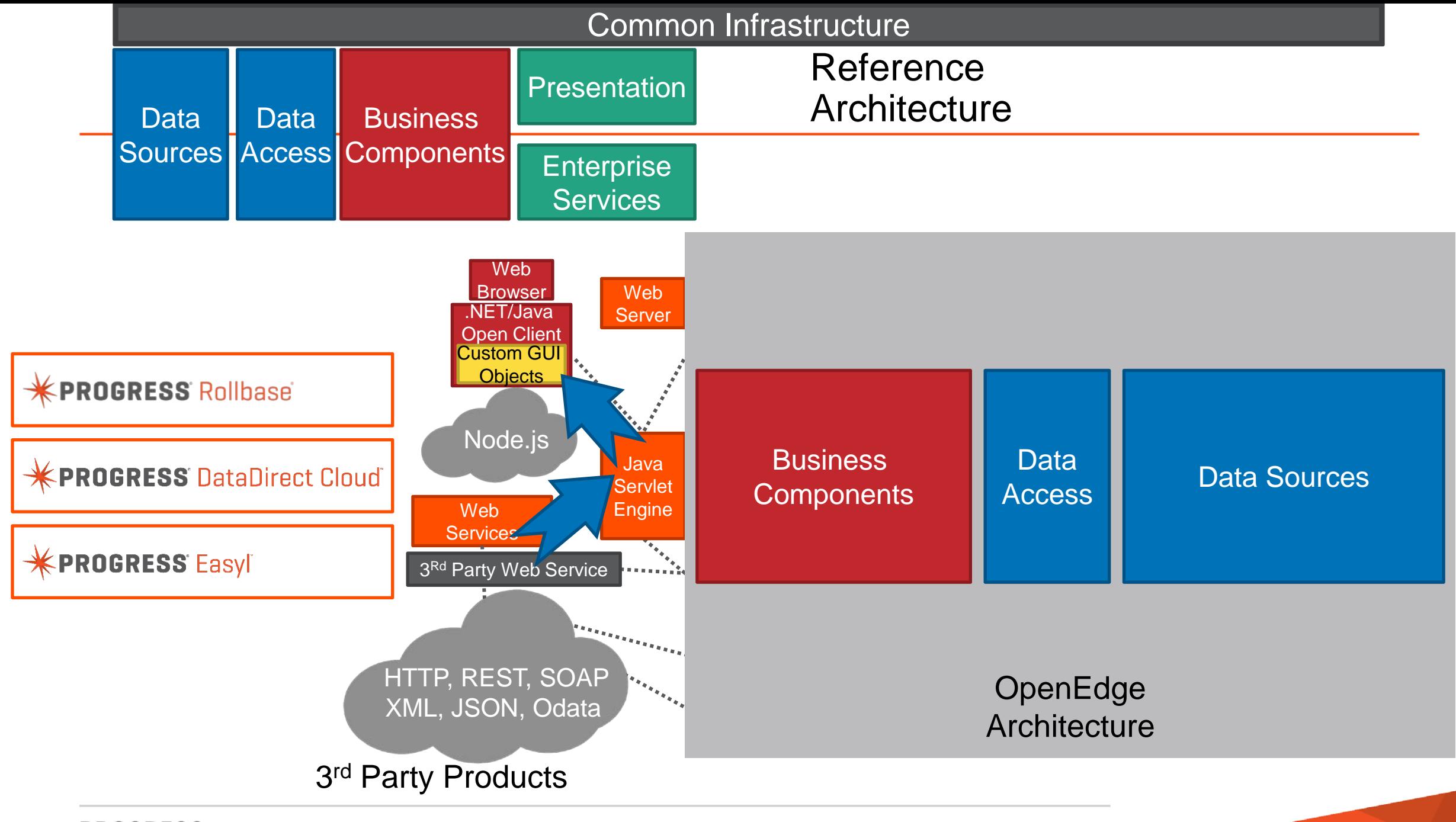

## Loose vs. Tight Coupling at the Point of Integration

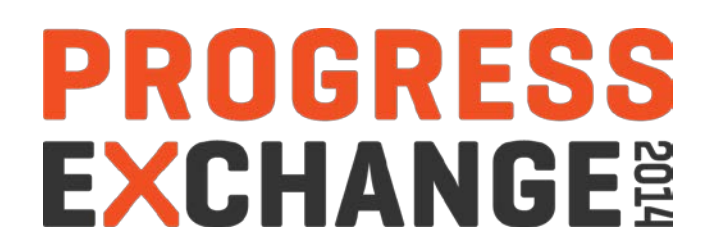

#### The SaaS Argument to Application Integration

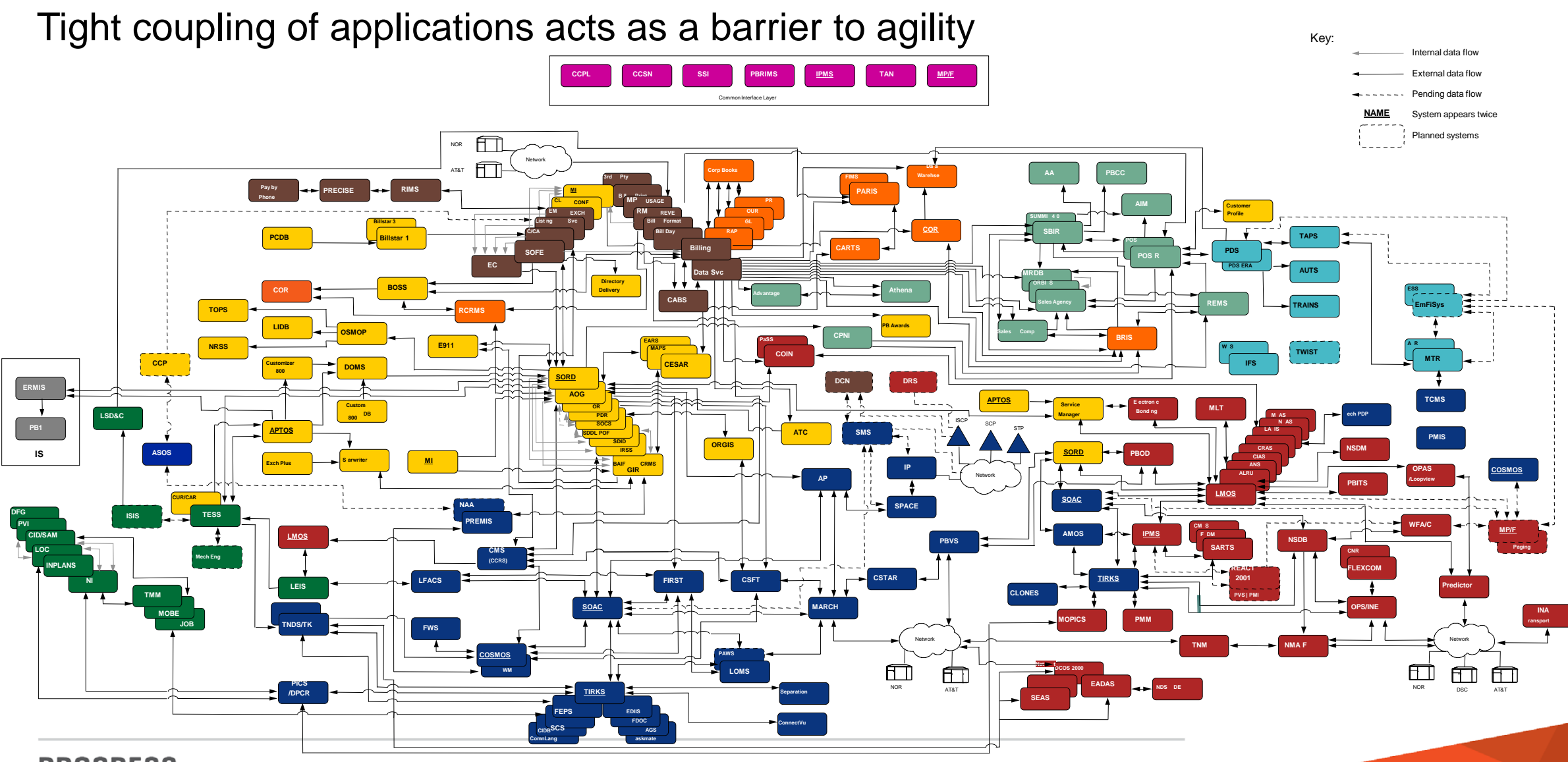

20 PROGRESS © 2014 Progress Software Corporation. All rights reserved.

*SOA-2: Event-Driven Service Oriented Architecture*

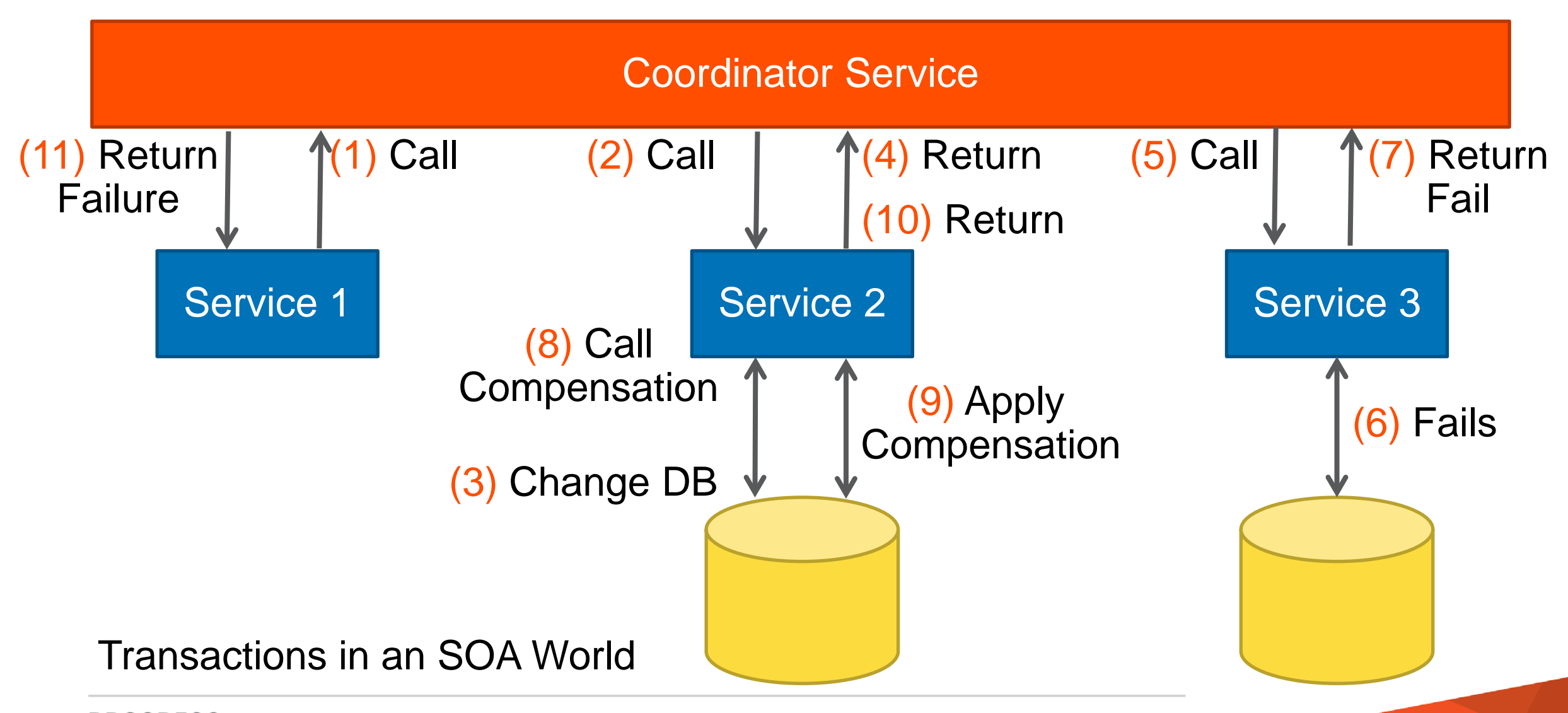

#### **Key Question:**

- 1. How will you organize your SOA environment to reach your goals?
	- How will you distribute consumers and providers of your services
- 2. What "services" and non-services operate against your key business components?
	- Data Integration
	- Data Transformation
	- Data Persistence
	- Data aggregation
	- Data Storage/Access

#### Essential business resources and drivers of operational decisions need tight binding

# ODBC Bridge

# **PROGRESS<br>EXCHANGE®**

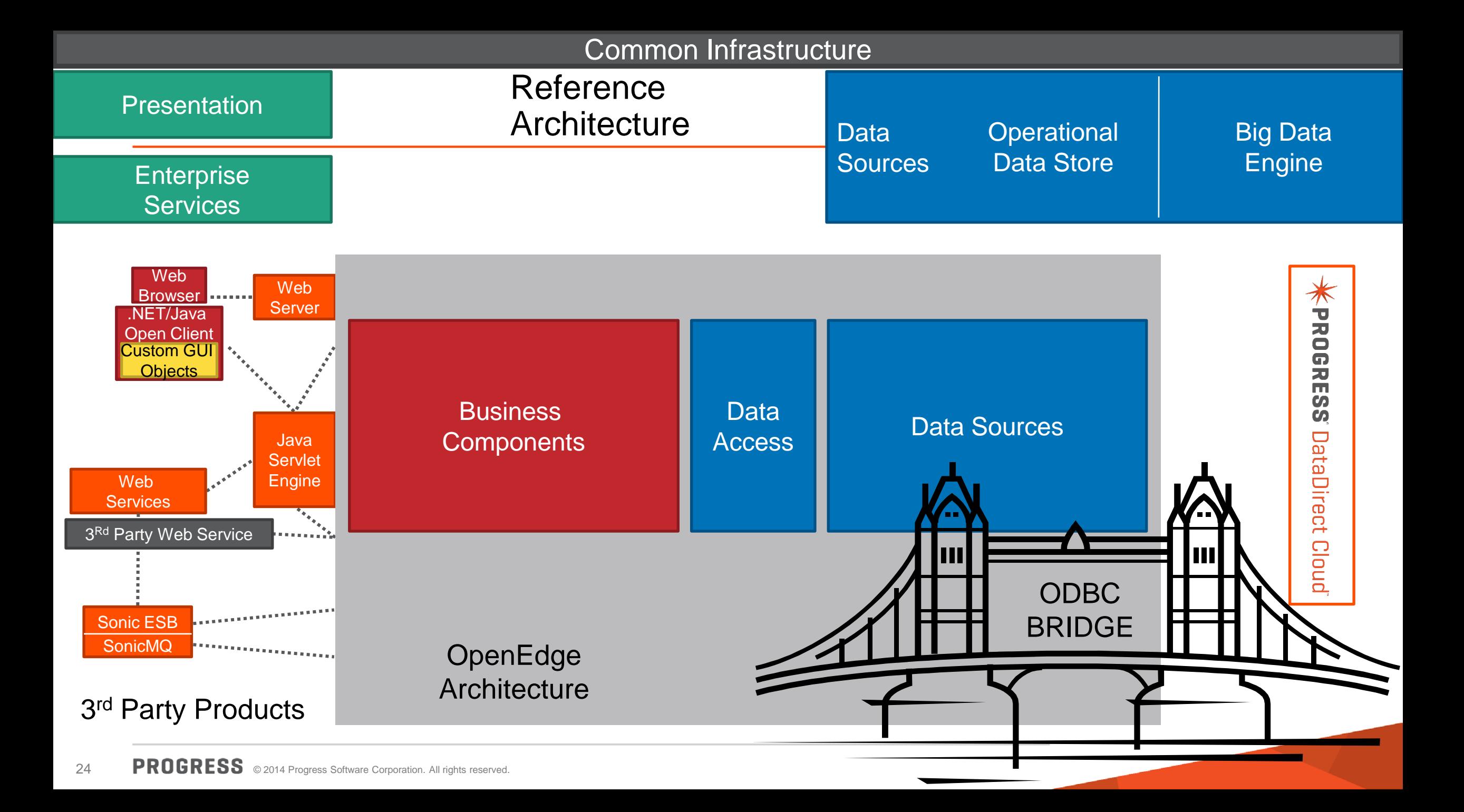

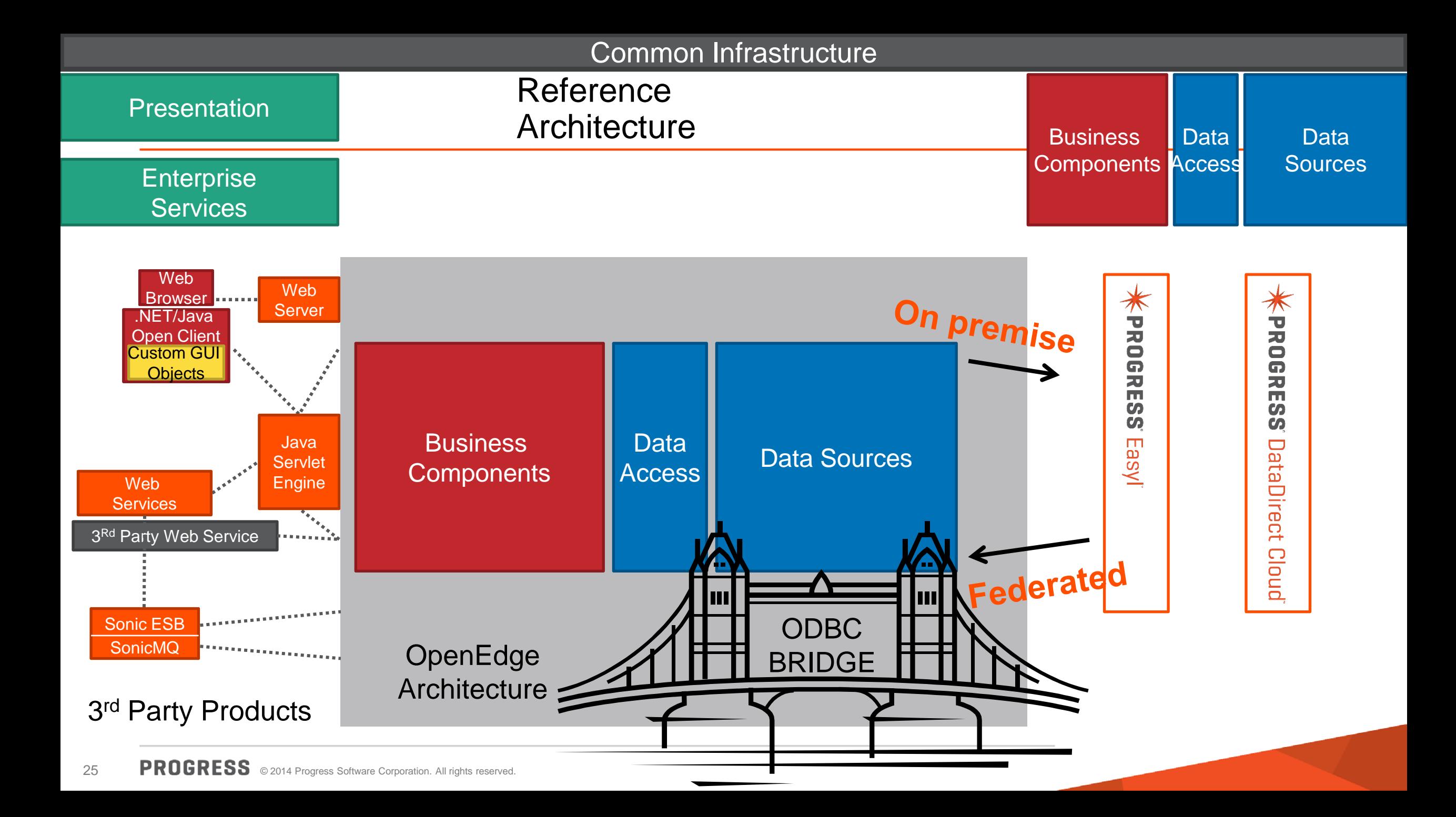

#### ODBC Bridge to Progress DataDirect Cloud and Progress Easyl

- Code Samples
	- Available August 2013 in OE 11.3.0 for D2C
	- Available March 2014 in OE 11.3.2 for EASYL
- ODBC API linked/mapped; API functions in include file: "SqlStatementProto.i"
- **ODBC processes are object-ized into OOABL** 
	- SELECT queries return schema that is evaluated
	- Full CRUD possible but not provided in sample
- Results use default data type mappings
- Can assign results to temp tables or JSON objects
- No specific internationalization, LOB processing, or native ODBC extensions, etc.
- All API's "available"; Only API's needed by same are "implemented"

#### ODBC Bridge Code in PDSOE

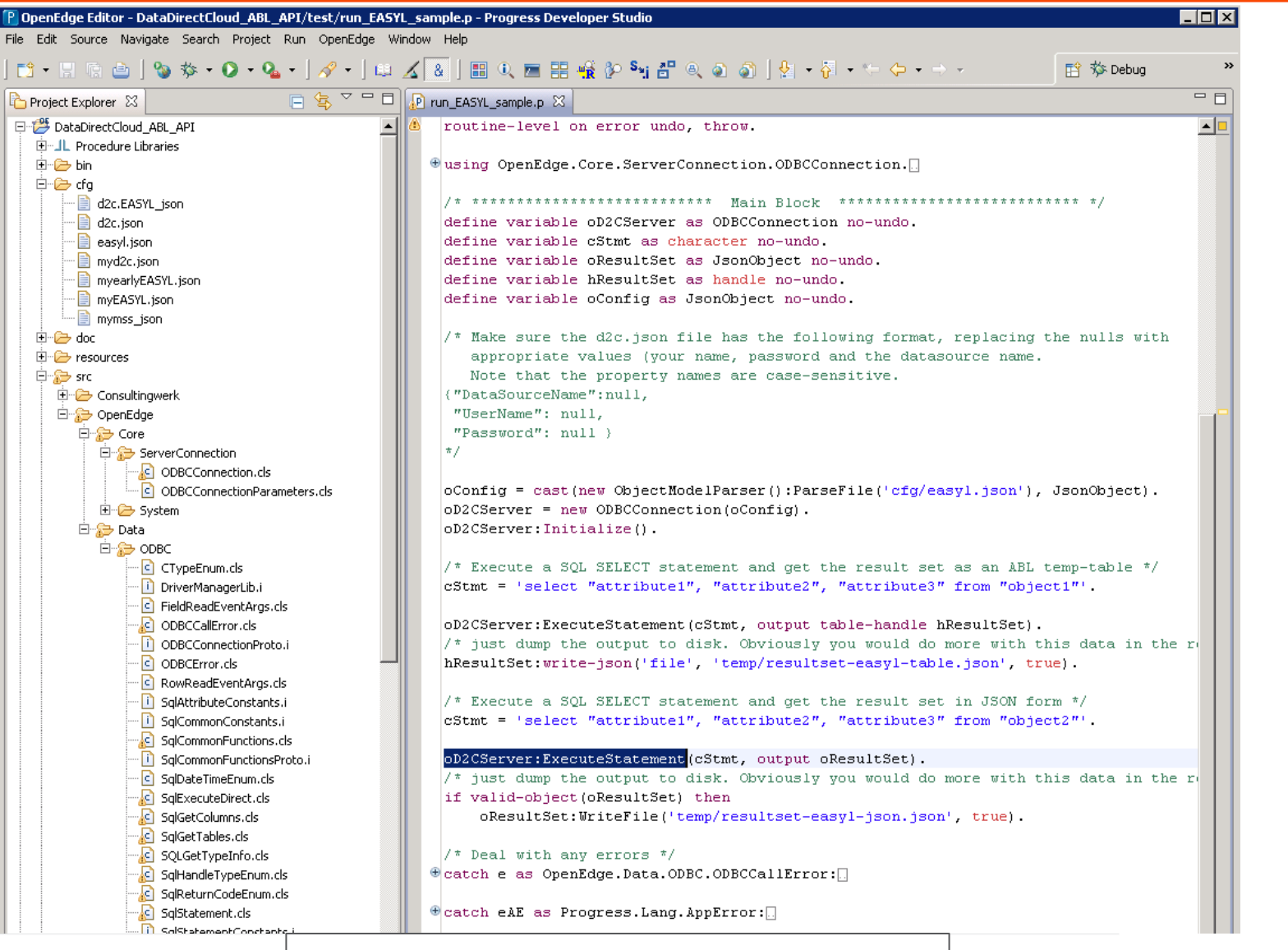

27 PROGRESS © 2014 Progress Software Corporation. All rights reserved.

oD2CServer:ExecuteStatement

**oD2CServer = New ODBCConnection(<connect data>). /\* conn obj \*/ oD2CServer:ExecuteStatement(<stmt>,<result-obj>)./\* run SQL \*/ If <result-obj> then <result-obj>:WriteFile(<json-file>). /\* or temp-table \*/**

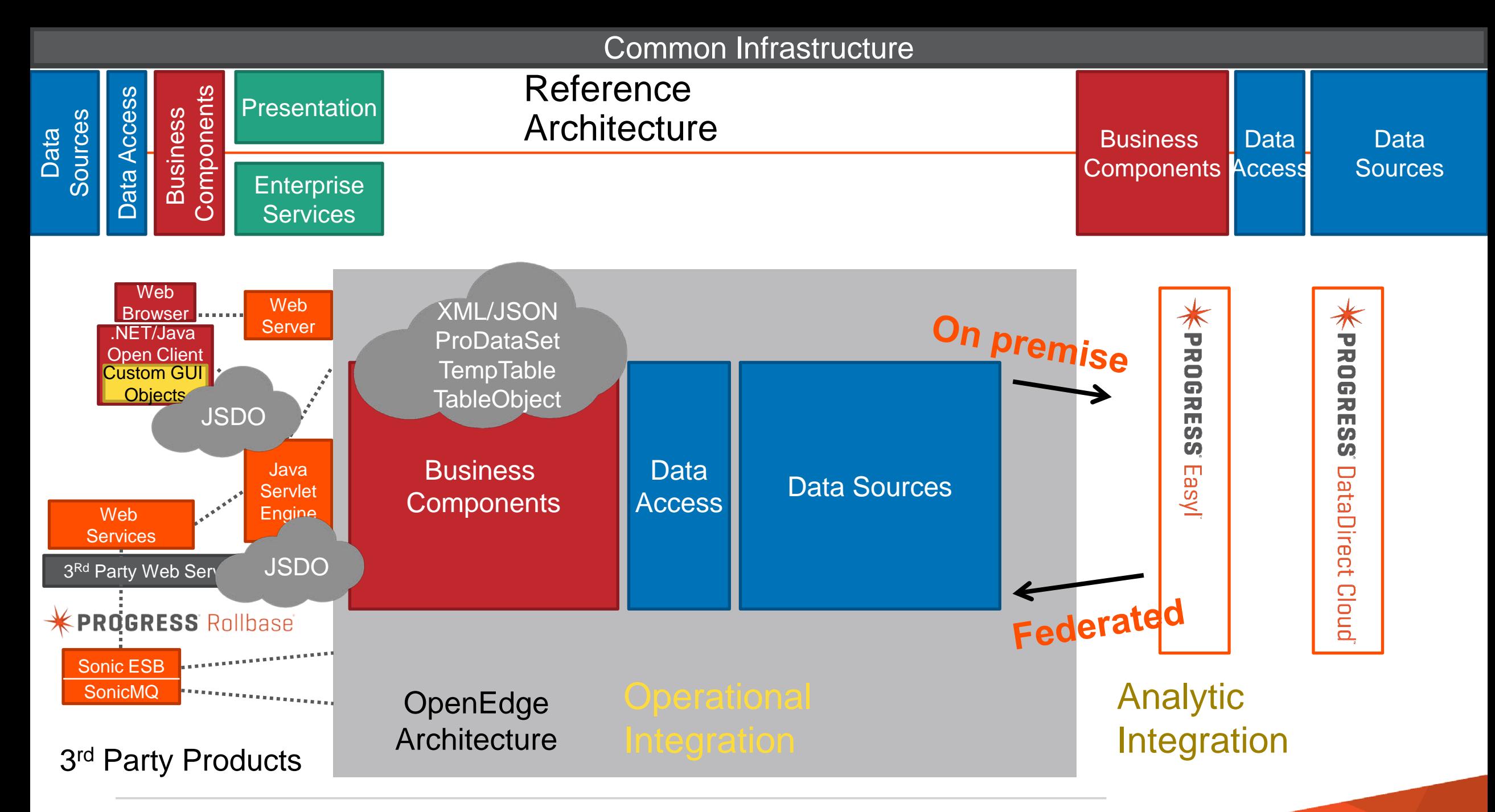

Web Services Front End and Business Entities Behind the Firewall

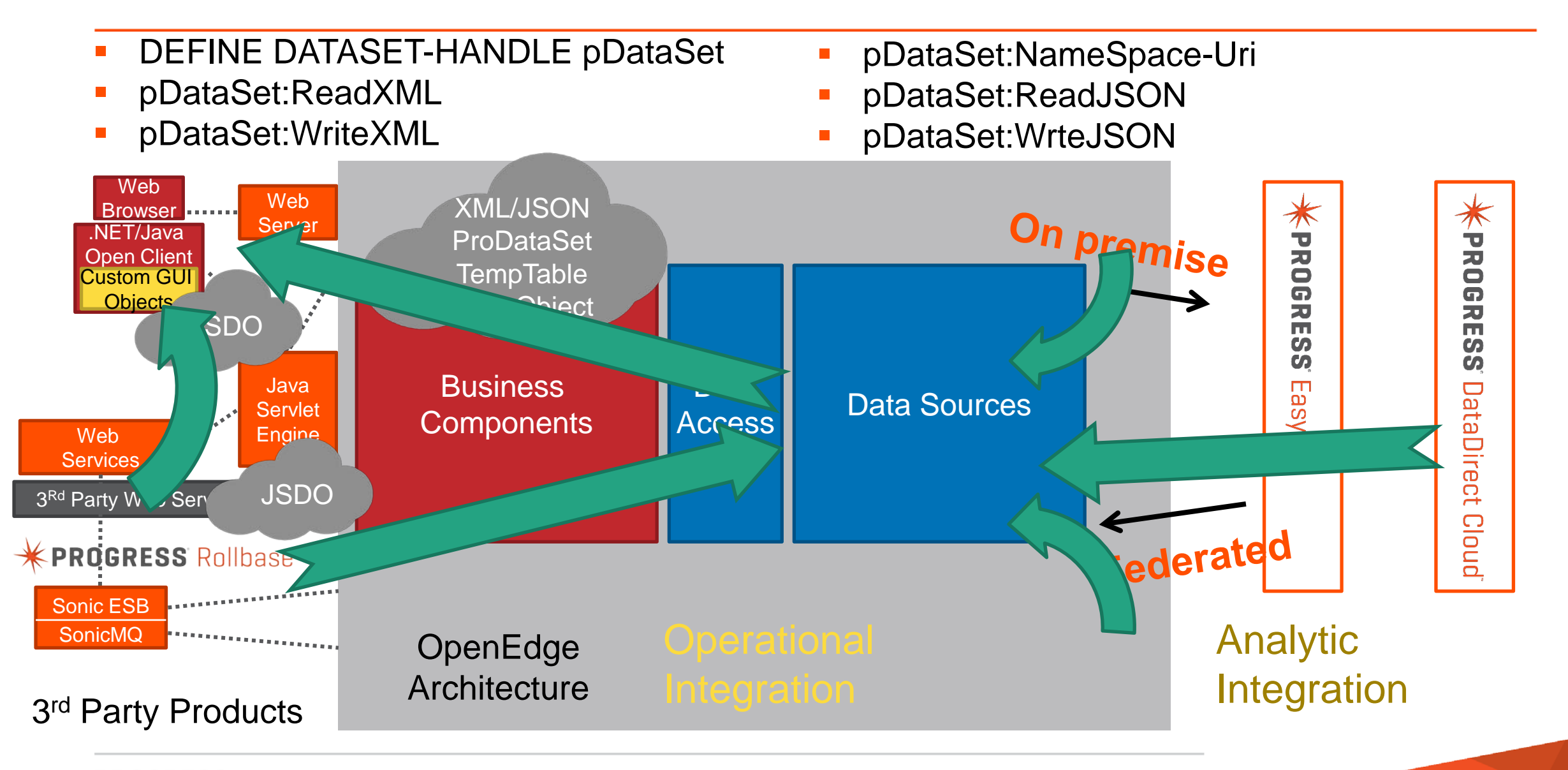

Future Data Abstractions, Embedded Objects, and Tight Integration

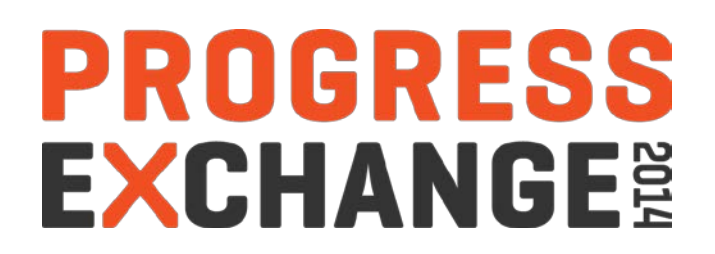

#### **Disclaimer**

- **This presentation is for informational purposes only. You are** cautioned that any information contained in this presentation may change in the course of product development.
- **This presentation may not be interpreted as any commitment** on behalf of Progress, and future development, timing and release of any products, features or functionality described in this presentation remains at the sole discretion of Progress.

Next Steps in "OpenEdge-Centric" Data Integration

- Do Nothing
- 2. Improve Samples
- 3. OOABL built-in object supplements & embedded API
	- Expose Abstractions as built-ins (using internal OTM)
- 4. OOABL built-in objects with language integration & embedded API
	- Modernized, flexible, DataServer-equivalency + more

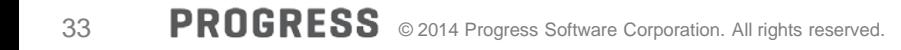

Object Model Representation of ODBC Base Classes

- **DataDirect.DO.ODBC.API**
	- Open Standards, Data Access Methods
- **DataDirect.DO.ODBC.Defs**
	- Open Standards, Data Access Properties
- **Progress.Lang.SysError** 
	- **Progress.DO.ODBC.Error**

includes getSQLState() method

#### **CLASS myAPIObj INHERITS (or IMPLEMENTS) API:**

**API:SQLSetStmtAttr(…).**

 **…..**

#### **END CLASS.**

Abstraction Layer on Top of Base Classes (Similar to Sample Program's)

- Embedded API's as built-in objects
	- DataDirect.DO.RecordSet Any result set definition
	- DataDirect.DO.Connection Any connected data source
	- DataDirect.DO.Command Any SQL call or statement(s)

ConnObj:Open(User, Pwd, DSN).

RecordSetObj = CommandObj:ExecuteStatement("Select \* from Customer").

Do WHILE RecordSetObj:HasRecs:

CREATE tt. ASSIGN tt.name = RecordSetObj:column("name"):VALUE.

RecordSetObj:MoveNext NO-ERROR

END.

#### Disadvantages: Opt.1: Samples Thru Opt. 3: OOABL Built-In Object Supplements

- Code practices on embedded object  $\longrightarrow$  no correlation to existing code or practices
- Foreign schema references  $\longrightarrow$  not tied to the language
	- No schema/reference checks; mismatches result in corruption?
- Integration capabilities  $\longrightarrow$  data bound copies;
	- All CRUD by copy
- Purposed Objects  $\longrightarrow$  provide varying degrees of abstraction & function
	- Roll your own ODBC would be available but would require foundation work from you
- No Integration  $\longrightarrow$  Transactions, record scope, cursor management, etc.
- Only default mappings  $\longrightarrow$  for derived temp-table, JSON, other targets
	- No data conversion on results
- Internationalization, LOB types, native extensions, language hooks  $\longrightarrow$  loosely possible over time; must be "hacked" into ABL language.

Foundational Abstractions for Built-In Objects With Language Binding

- DataDirect.DO.DB logical database equivalent
- DataDirect.DO.Table file equivalent
- DataDirect.DO.Column field equivalent
- DataDirect.DO.Index index equivalent
- DataDirect.DO.DS DATA-SOURCE equivalent

Query Example Using Dynamic Schema Object Definitions

DEFINE PRIVATE VARIABLE myCouldDbObj AS CLASS DataDirect.DO.DB NO-UNDO. DEFINE PRIVATE VARIABLE custObj AS CLASS DataDirect.DO.Table NO-UNDO.

```
 myCloudDbObj:GET-EMPTY("CloudDSN");
 myCloudDbObj:SET-CONNECT(("CloudDSN", "sports", UserID, Pwd).
 myCloudDbObj:LOAD-SCHEMA()
 custObj = NEW DO.TABLE(myCloudDbObj:GET-TABLE-SCHEMA("ora-cust")). /* foreign name */
CREATE BUFFER bh FOR TABLE (custObj.GET-LOCAL-NAME()).
CREATE QUERY qh.
```

```
 qh.SET-BUFFERS(bh). 
qh:QUERY-PREPARE("FOR EACH " + custObj.GET-LOCAL-NAME()).
qh:QUERY-OPEN().
qh:GET-FIRST().
qh:QUERY-CLOSE().
Bh:BUFFER-RELEASE().
DELETE OBJECT bh. 
DELETE OBJECT qh.
```
#### Query Example Using Static Object Definitions & Database Persistence

```
DEFINE PRIVATE VARIABLE mydbObj1 AS CLASS DataDirect.DO.DB NO-UNDO. 
DEFINE PRIVATE VARIABLE mydbObj2 AS CLASS DataDirect.DO.DB NO-UNDO. 
 myClouddbObj1 = new DB("CloudDSN1", "sports1", UserID, Pwd).
 myClouddbObj2 = new DB("CloudDSN2", "sports2", UserID, Pwd).
 myClouddbObj1:LOAD-SCHEMA("Cust*").
myClouddbObj2:LOAD-SCHEMA("Ord*").
 myClouddbObj1:CREATE-DB().
myClouddbObj2:CREATE-DB().
```
prodb –db CloudDSN1 –ld "sports1" –db CloudDSN2 –ld "sports2"

```
DEFINE QUERY CustOrd FOR sports1.customer, sports2.order
OPEN QUERY q FOR EACH sports1.customer, EACH sports2.order OF sports1.customer.
GET FIRST q
DO WHILE NOT QUERY-OFF-END('q'). 
      GET NEXT q
```

```
 END
```
CLOSE QUERY q

#### Transaction Example Using Static Schema Object Definitions

DEFINE PRIVATE VARIABLE myClouddbObj AS CLASS DataDirect.DO.DB NO-UNDO. myClouddbObj = new DB("CloudDSN", "sports", UserID, Pwd). myClouddbObj:LOAD-SCHEMA("Customer")

SAVE CACHE COMPLETE myClouddbObj:ALIAS-NAME TO VALUE(myClouddbObj:DB-NAME) + ".csh") NO-ERROR. IF ERROR-STATUS:ERROR THEN MESSAGE "Not Saved".

 prodb –cache CloudDSN.csh /\* proutil <database> -C load *schema* <filename> - db \*/ TransBlock: DO TRANSACTION ON ERROR UNDO, LEAVE DO FIND customer. ASSIGN customer.cust-num = 12. UPDATE customer. END. END.

#### Additional Integration Possibilities

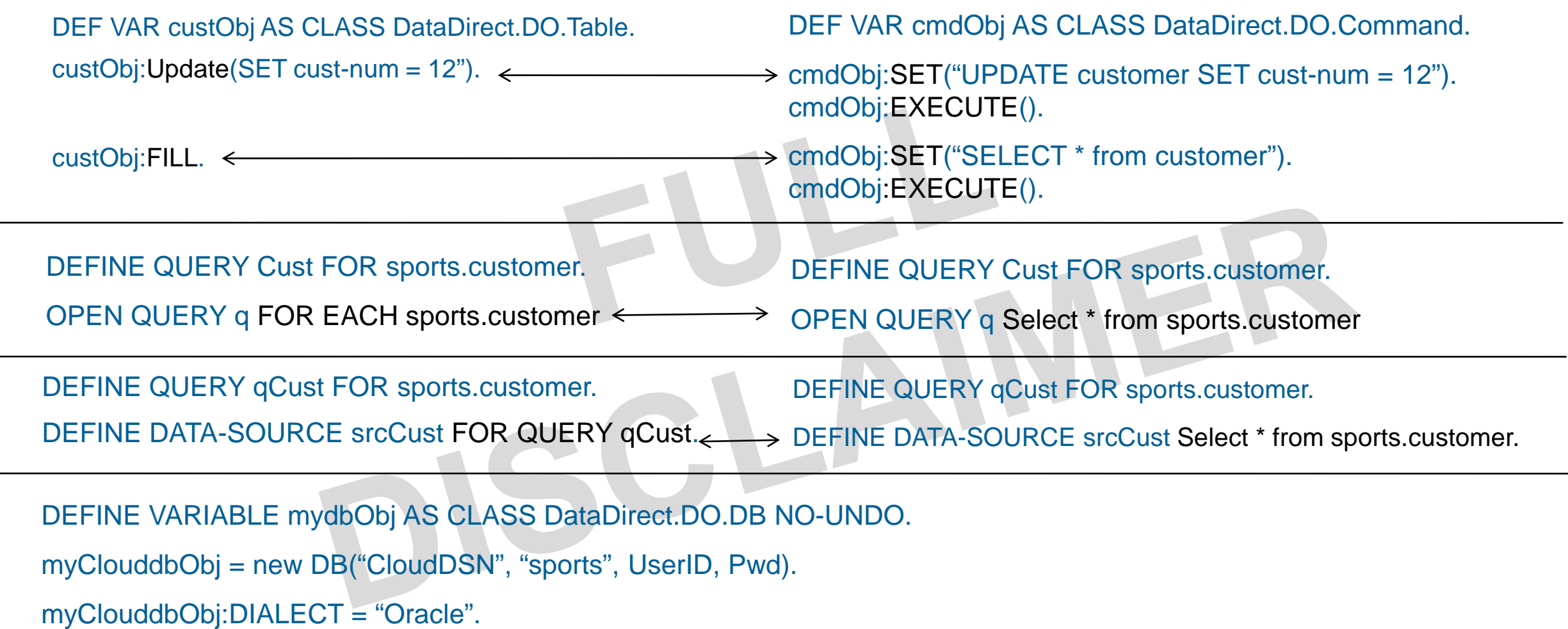

DEFINE VARIABLE mydbObj AS CLASS DataDirect.DO.DB NO-UNDO.

myClouddbObj = new DB("CloudDSN", "sports", UserID, Pwd).

DEFINE QUERY qCust FOR sports.customer.

DEFINE DATA-SOURCE srcCust Select \* from sports.customer.

DEFINE DATASET ds DATA-RELATION FOR ttCust, ttOrd RELEATION-FIELDS(ttCust.Cust-Num, ttOrd.Cust-Num). /\* Could be derived from foreign constraints \*/ Potential Advantages of OOABL Built-In Objects With Language Integration

- Flexible schema usage (no migrations or porting)
- Minimal data source management
	- Management, configuration and other supplementary objects possible
- Access standardized on D2C relational model and SQL compliance
- **Underlying objects are extensible** 
	- Feature mapping possible (e.g., word indexes, sequences, etc.)
	- Feature integration possible (e.g., data links, bulk operations, etc.)
- Tight Language Integration
	- Transactions (commit/rollback), record blocks, error handling, etc.
	- Same code, different data source target is possible
	- Schema exposure (back and front)
	- Data federations and multi-source combinations
	- Language extensions for SQL possible

# **Who's interested?**

# **PROGRESS EXCHANGE:**

# **Visit the Resource Portal**

- Get **session details** & presentation **downloads**
- Complete a **survey**
- Access the latest Progress **product literature**

**www.progress.com/exchange2014** 

# KPROGRESS